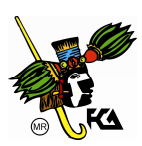

# **MATEMÁTICAS BÁSICAS**

## **APLICACIONES DE LA INTEGRAL**

Existen muchos campos del conocimiento en que existen aplicaciones de la integral. Por la naturaleza de este concepto, puede aplicarse tanto en Geometría, en Física, en Economía e incluso en Biología.

Por sólo citar algunos ejemplos, a continuación se mencionan las aplicaciones más conocidas de la integral:

- 1. Hallar el área de regiones planas.
- 2. Obtener los volúmenes de sólidos de revolución.
- 3. Calcular volúmenes de sólidos con secciones conocidas.
- 4. Determinar la longitud de arco de una curva.
- 5. Examinar el comportamiento aleatorio de variables continuas (función de densidad probabilidad).
- 6. Conocer el valor promedio de una función.
- 7. Hallar momentos (fuerzas que ejercen ciertas masa con respecto a un punto) y centros de masa o centroide (el punto en que un objeto se equilibra horizontalmente).
- 8. Encontrar la presión ejercida por un fluido.
- 9. Calcular el trabajo realizado de mover un objeto de un punto a otro.
- 10. Obtener velocidades y aceleraciones de móviles.
- 11. Conocer el superávit del consumidor (cantidad de dinero ahorrado por los consumidores, al comprar un artículo a un precio dado).
- 12. Determinar el flujo sanguíneo (volumen de sangre que pasa por una sección transversal por unidad de tiempo) de una persona y su gasto cardiaco (volumen de sangre bombeado por el corazón por unidad de tiempo.

A continuación se profundiza en las primeras dos aplicaciones enlistadas.

### **CÁLCULO DE ÁREAS PLANAS**

Para calcular un área plana, se efectúa la siguiente metodología:

- 1. Se trazan las curvas que limitan el área que se desea conocer.
- 2. Se identifican los puntos en los que se cortan las curvas.
- 3. Se determina la zona de la que hay que calcular el área.
- 4. Se decide que variable conviene integrar
- 5. Se procede a integrar bajo los límites encontrados.

#### Ejemplos.

Hallar el área limitada por las siguientes condiciones:

1) Curva  $y = x^2$ , el eje  $x$  y por las rectas  $x = 1$  y  $x = 3$ Solución:

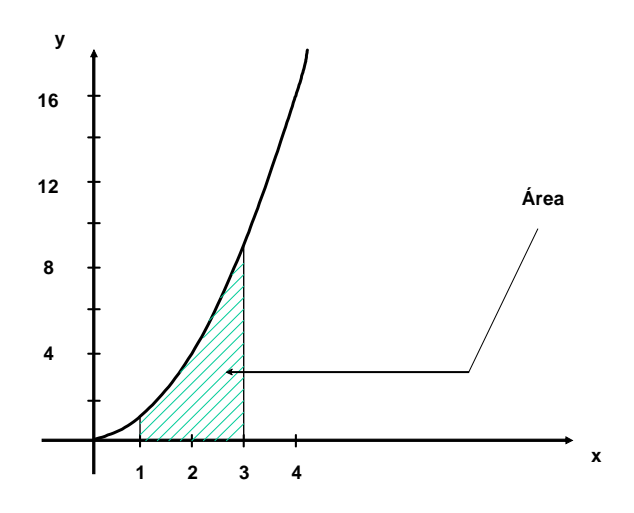

$$
A = \int_{1}^{3} x^{2} dx = \frac{x^{3}}{3} \bigg|_{1}^{3} = \frac{27}{3} - \frac{1}{3} = \frac{26}{3} \approx 8.66 u^{2}
$$

2) El eje  $y$  , la curva  $x = 8 + 2y - y^2$  y por las rectas  $y = −1$  y  $y = 3$ Solución:

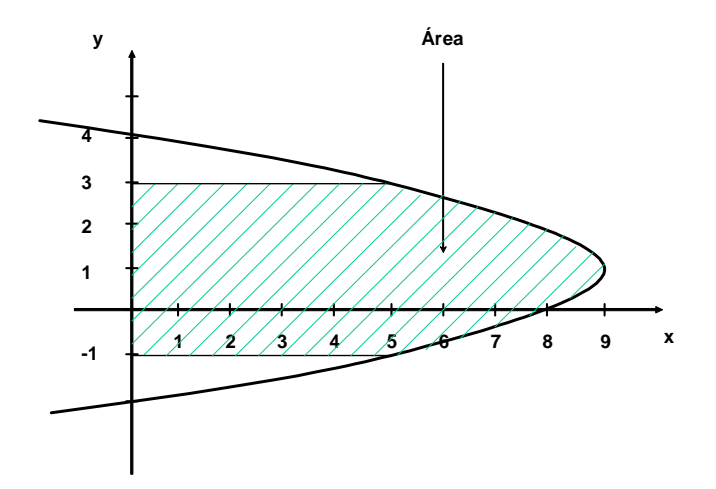

$$
A = \int_{-1}^{3} \left(8 + 2y - y^2\right) dy = \left(8y + y^2 - \frac{y^3}{3}\right)\Big|_{-1}^{3} = \left(24 + 9 - 9\right) - \left(-8 + 1 + \frac{1}{3}\right)
$$
  
= 24 - \left(-\frac{20}{3}\right) = \frac{92}{3} \approx 30.66 u<sup>2</sup>

3) Curva  $y = x^2 - 7x + 6$ , el eje  $x$  y por las rectas  $x = 2$  y  $x = 6$ Solución:

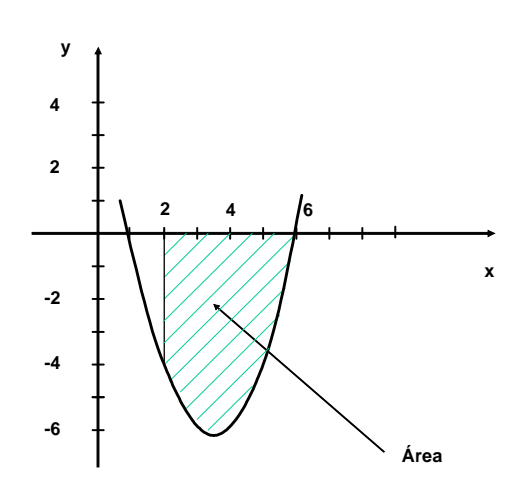

Por situarse debajo del eje de integración  $(x)$ , debe afectarse todo por un signo negativo.

$$
A = \int_{2}^{6} -(x^2 - 7x + 6)dx = -\left(\frac{x^3}{3} - \frac{7}{2}x^2 + 6x\right)\Big|_{2}^{6} = -\left[\left(\frac{216}{3} - \frac{7}{2}(36) + 36\right) - \left(\frac{8}{3} - \frac{7}{2}(4) + 12\right)\right]
$$
  
=  $-\left[\left(72 - 126 + 36\right) - \left(\frac{8}{3} - 14 + 12\right)\right] = -\left[\left(-18\right) - \left(\frac{2}{3}\right)\right] = \frac{56}{3} \approx 18.66 \, u^2$ 

4) Curva  $y = x^3 - 6x^2 + 8x$  y el eje  $x$ Solución:

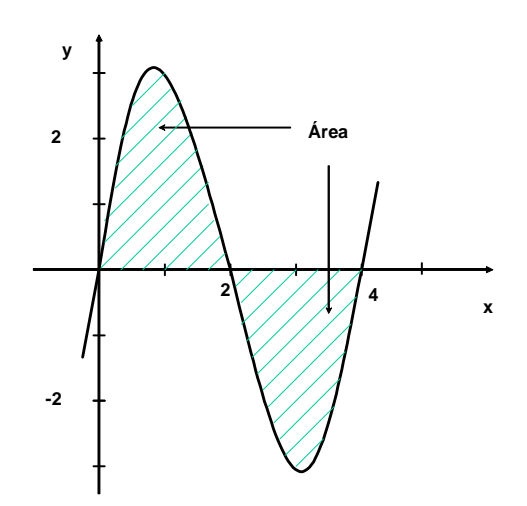

La curva corta al eje  $x$  en  $0, 2, y$  4

$$
\therefore A = \int_{0}^{2} (x^3 - 6x^2 + 8x) dx - \int_{2}^{4} (x^3 - 6x^2 + 8x) dx
$$

$$
= \left(\frac{x^4}{4} - 2x^3 + 4x^2\right)\Big|_0^2 - \left(\frac{x^4}{4} - 2x^3 + 4x^2\right)\Big|_2^4 = \left[\left(4 - 16 + 16\right) - \left(0\right)\right] - \left[\left(64 - 128 + 64\right) - \left(4 - 16 + 16\right)\right]
$$
  
= 4 + 4 = 8  $u^2$ 

5) Hallar el área comprendida entre la parábola  $y^2 = 4x$  y la recta  $y = 2x - 4$ Solución:

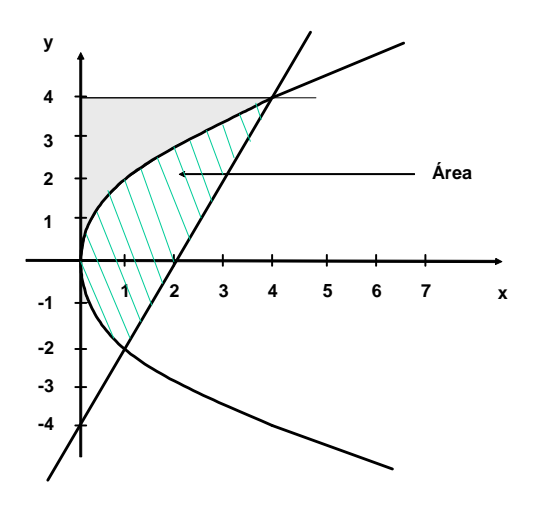

Despejando  $x$  de la ecuación de la recta: 2  $x = \frac{y+4}{2}$  y sustituyendo en la ecuación de la parábola:

$$
y^{2} = 4\left(\frac{y+4}{2}\right) = 2(y+4) = 2y+8
$$
  
\n
$$
y^{2} - 2y - 8 = 0
$$
, resolviendo la ecuación:  $(y+2)(y-4) = 0 \implies y_{1} = -2$ ,  $y_{2} = 4$   
\n $\therefore x_{1} = \frac{-2+4}{2} = 1$ ,  $x_{2} = \frac{4+4}{2} = 4$   $\therefore P_{1}(1,-2), P_{2}(4,4)$ 

Área pedida = Área bajo la recta - Área bajo la parábola:

$$
A = \int_{-2}^{4} \frac{y+4}{2} dy - \int_{-2}^{4} \frac{y^2}{4} dy = \int_{2}^{4} \left(\frac{y}{2} + 2\right) dy - \int_{-2}^{4} \frac{y^2}{4} dy = \left(\frac{y^2}{4} + 2y\right)\Big|_{-2}^{4} - \left(\frac{y^3}{12}\right)\Big|_{-2}^{4}
$$

$$
= \left[(4+8) - (1-4)\right] - \left[\frac{64}{12} - \left(-\frac{8}{12}\right)\right] = \left[12 - (-3)\right] - \left[\frac{72}{12}\right] = 15 - 6 = 9 \text{ u}^2
$$

6) Hallar el área comprendida entre las parábolas  $y = 6x - x^2$  y  $y = x^2 - 2x$ Solución:

Igualando las ecuaciones para obtener los puntos de intersección:  $6x-x^2=x^2-2x \implies -2x^2+8x=0 \implies 2x^2-8x=0$ factorizando:  $x(2x-8)=0 \Rightarrow x_1=0$  $2x-8=0$  ⇒  $x_2=\frac{6}{2}=4$ 2 8  $x_2 = \frac{6}{2} =$ 

 $\ddot{\phantom{a}}$ 

$$
y_1 = 6(0) - 0^2 = 0 - 0 = 0
$$
  
 $y_2 = 6(4) - 4^2 = 24 - 16 = 8$ 

∴ los puntos de intersección son:  $P_1(0,0)$ ,  $P_2(4,8)$ Área pedida = Área bajo la parábola 1 - Área bajo la parábola 2:

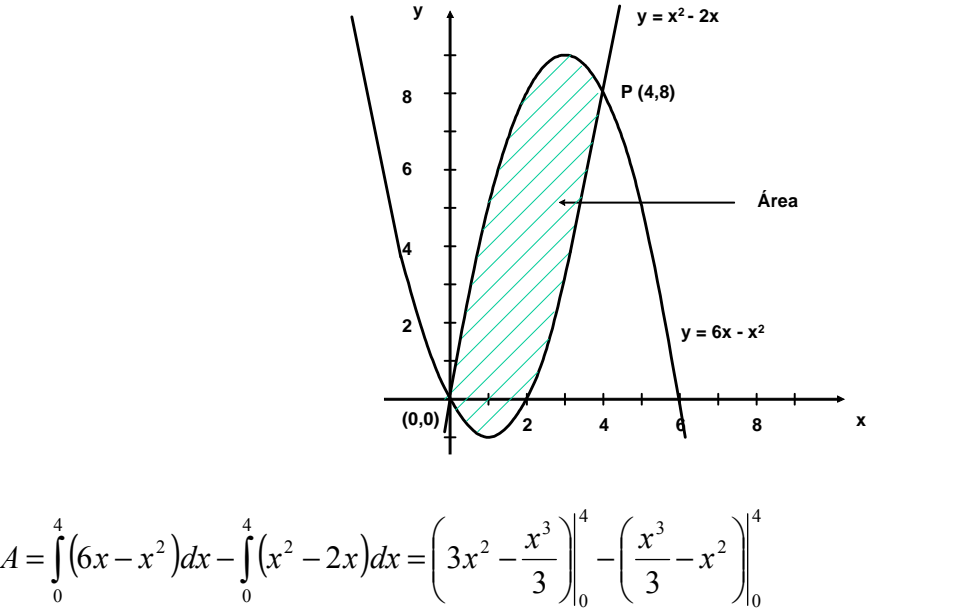

$$
= \left[ \left( 3(16) - \frac{64}{3} \right) - (0 - 0) \right] - \left[ \left( \frac{64}{3} - 16 \right) - (0 - 0) \right] = 48 - \frac{64}{3} - \frac{64}{3} + 16 = \frac{64}{3} \approx 21.66 \, u^2
$$

### **VOLÚMENES SÓLIDOS DE REVOLUCIÓN**

Si una función se gira con respecto a un eje del plano se genera un volumen conocido como sólido de revolución y al eje se le llama eje de revolución.

Gráficamente, esto es:

4

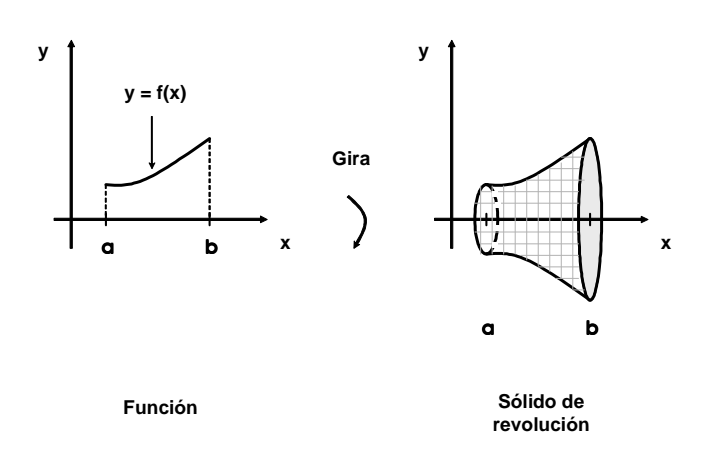

En general, una función puede girarse libremente, por lo que la forma del sólido que se genera depende, tanto de la naturaleza de la función, como del eje de revolución.

En las siguientes gráficas se aprecia como se forman sólidos de revolución conocidos, si se giran funciones muy elementales:

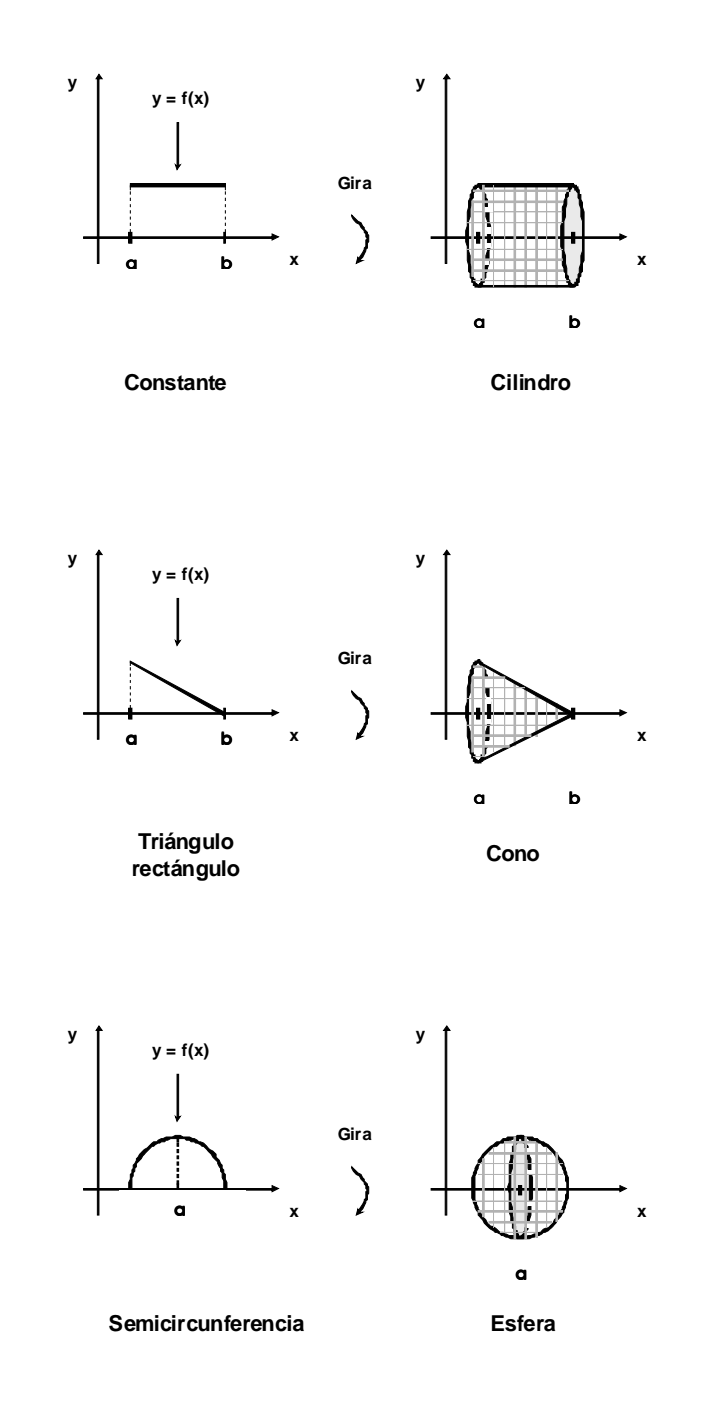

Un volumen del sólido de revolución se conforma de la suma infinita de franjas unitarias de volumen y si se genera haciendo girar a una función  $f(x)$  alrededor del eje  $x$ , se puede calcular por medio de:

$$
V = \int_{a}^{b} \pi \cdot [f(x)]^2 dx
$$

donde  $a \, y \, b$  representan las rectas que lo limitan, es decir, son los extremos. Ejemplos.

Calcular el volumen del sólido de revolución generado al hacer girar las siguientes funciones con los límites marcados y el eje de revolución dado.

1)  $y = x^2$ , el eje  $x$  y las rectas  $x = 1$  y  $x = 2$ Solución:

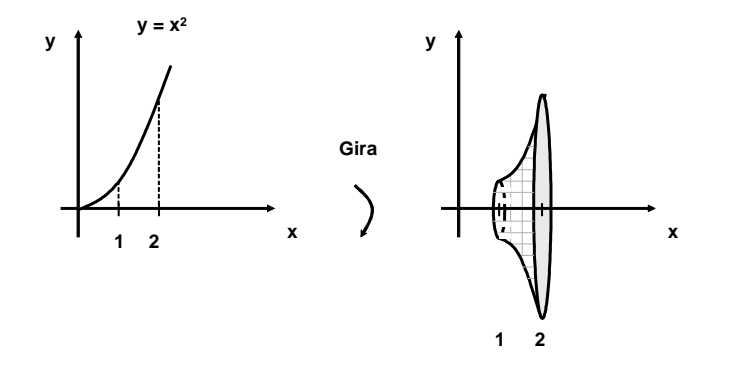

$$
V = \int_{1}^{2} \pi \left[x^{2}\right]^{2} dx = \int_{1}^{2} \pi x^{4} dx = \frac{\pi x^{5}}{5} \bigg|_{1}^{2} = \frac{32\pi}{5} - \frac{\pi}{5} = \frac{31\pi}{5} \approx 19.47 u^{3}
$$

2)  $y^2 = 8x$  , el eje  $x$  y las rectas  $x = 0$  y  $x = 2$ Solución:

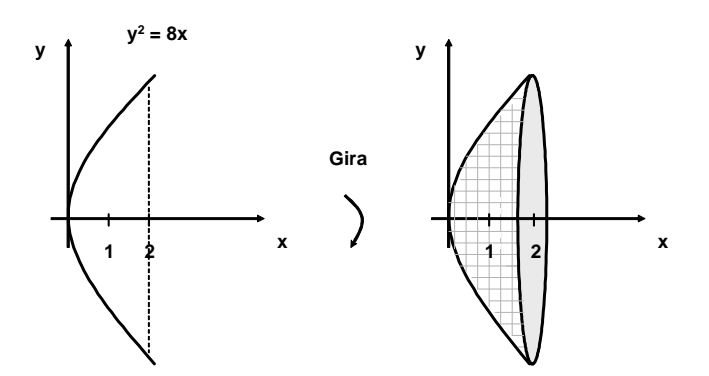

$$
V = \int_{0}^{2} \pi \left[ \sqrt{8x} \right]^{2} dx = \int_{0}^{2} \pi 8x \, dx = \pi 4x^{2} \bigg|_{0}^{2} = 16\pi - 0 = 16\pi \approx 50.26 \, u^{3}
$$

3)  $y = 4x^2$ , el eje  $y$  y las rectas  $y = 0$  y  $y = 16$ Solución:

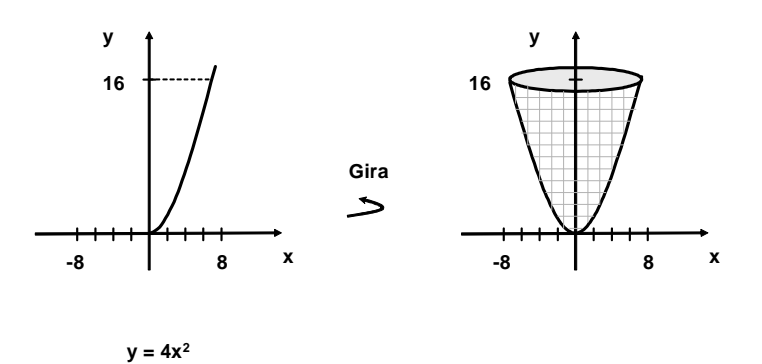

$$
16 \quad \square
$$

$$
V = \int_{0}^{16} \pi \left[ \sqrt{\frac{y}{4}} \right]^2 dy = \int_{0}^{16} \frac{\pi y}{4} dy = \frac{\pi y^2}{8} \bigg|_{0}^{16} = \frac{256\pi}{8} - 0 = 32\pi \approx 100.53 \ u^3
$$

4)  $y = 2x$ , el eje y y las rectas  $y = 2$  y  $y = 4$ Solución:

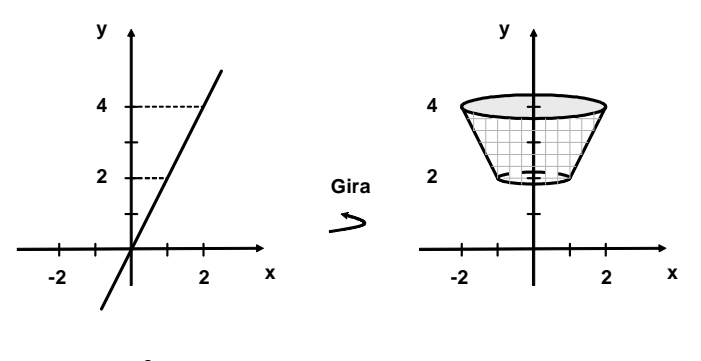

$$
y = 2x
$$

$$
V = \int_{2}^{4} \pi \left[ \frac{y}{2} \right]^{2} dy = \int_{2}^{4} \frac{\pi y^{2}}{4} dy = \frac{\pi y^{3}}{12} \Big|_{2}^{4} = \frac{64\pi}{12} - \frac{8\pi}{12} = \frac{56\pi}{12} \approx 14.66 u^{3}
$$

### **ECUACIONES DIFERENCIALES SENCILLAS**

#### **ORDEN, GRADO Y SOLUCIÓN DE UNA ECUACIÓN DIFERENCIAL**

Una ecuación que contiene derivadas o diferenciales se llama ecuación diferencial.

Ejemplos.

 $\lambda$ 

1) 
$$
3x \frac{dy}{dx} + 8y = 7
$$
  
2)  $\frac{d^2y}{dx^2} - 2e^x \frac{dy}{dx} + y \frac{dy}{dx} = x^3$ 

3)  $F = m \cdot \frac{d^{2}y}{dx^{2}}$ 2 dx  $F = m \cdot \frac{d^2x}{dx^2}$  (segunda ley de Newton)

El orden de una ecuación diferencial es igual al de la derivada de más alto orden que aparece en la ecuación.

Ejemplos.

1) 
$$
\frac{dy}{dx} + 3\frac{d^2y}{dx} + 4y = 0
$$
 (ecuación diferencial de segundo orden)  
2) 
$$
x\frac{d^3y}{dx^3} - 8xy\frac{d^4y}{dx^4} - 5x = 0
$$
 (ecuación diferencial de cuarto orden)

El grado de una ecuación diferencial es el exponente mayor de la derivada de mayor orden de la ecuación.

Ejemplos.

1) 
$$
\frac{d^2y}{dx^2} + (2xy)^5 + \left(7\frac{d^3y}{dx^3}\right)^2 + 9x = 0
$$
 (ecuación diferencial de tercer orden y segundo grado)  
2) 
$$
4\frac{d^3y}{dx^3} - 8x - 9y\frac{d^5y}{dx^5} - 11\left(\frac{dy}{dx}\right)^8 - 12 = 0
$$
 (ecuación diferencial de quinto orden y primer grado)  
3) 
$$
6\frac{d^2y}{dx^2} - 14xy - 8\left(\frac{d^4y}{dx^4}\right)^3 - 15\frac{dy}{dx} = 0
$$
 (ecuación diferencial de cuarto orden y tercer grado)

Una solución de una ecuación diferencial es aquella que satisface a la ecuación, por ejemplo, si se tiene:  $\frac{y}{2} + 3\frac{dy}{dx} - 4y = 0$ 2  $+3\frac{dy}{y}-4y=$ dx dy dx  $\frac{d^2y}{dx^2} + 3\frac{dy}{dx} - 4y = 0$ , una solución es:  $y = 8e^x + 3e^{-4x}$ , esto es:

$$
\frac{dy}{dx} = 8e^{x} - 12e^{-4x}
$$

$$
\frac{d^{2}y}{dx^{2}} = 8e^{x} + 48e^{-4x}
$$

sustituyendo en la ecuación:  $8e^{x} + 48e^{-4x} + 3(8e^{x} - 12e^{-4x}) - 4(8e^{x} + 3e^{-4x})$ 

### $= 8 e^x + 48 e^{-4x} + 24 e^x - 36 e^{-4x} - 32 e^x - 12 e^{-4x} = 0$

### **SOLUCIÓN DE ECUACIONES DIFERENCIALES LINEALES (DE PRIMER Y SEGUNDO ORDEN)**

Dependiendo del tipo de ecuación diferencial, conviene aplicar un método de resolución particular. Por su sencillez, los más utilizados son el de la obtención de raíces del polinomio y el de separación de variables.

En el primer caso, suele utilizarse el operador  $D$  en lugar de la derivada, a fin de que cada raíz  $\,a_{i}\,$  del polinomio formado, tenga la forma  $|C_i|e^{a_ix}$ , donde  $|C_i|$  son constantes. Por su parte, la separación de variables, se efectúa a fin de facilitar su integración.

Ejemplos.

Resolver las siguientes ecuaciones diferenciales:

$$
1) \quad 5\frac{dy}{dx} + 8y = 0
$$

Solución:

$$
(5 D + 8)y = 0 \Rightarrow 5D = -8 \Rightarrow D = -\frac{8}{5}
$$
  

$$
\therefore y = C_1 e^{-\frac{8}{5}x}
$$

comprobación: 
$$
\frac{dy}{dx} = -\frac{8}{5}C_1e^{-\frac{8}{5}x}
$$
  
sustituyendo:  $5\left(-\frac{8}{5}C_1e^{-\frac{8}{5}x}\right) + 8\left(C_1e^{-\frac{8}{5}x}\right) = -8C_1e^{-\frac{8}{5}x} + 8C_1e^{-\frac{8}{5}x} = 0$ 

2) 
$$
4\frac{dy}{dx} - 11y = 0
$$
  
Solución:

$$
(4D-11)y = 0 \Rightarrow 4D = 11 \Rightarrow D = \frac{11}{4}
$$

$$
\therefore y = C_1 e^{\frac{11}{4}x}
$$

comprobación:  $\frac{dy}{dx} = \frac{11}{4}C_1e^{\frac{1}{4}x}$ dx  $\frac{dy}{dx} = \frac{11}{c} \frac{1}{e^{4}}$  $4^{\circ}$ 11 = sustituyendo:  $4\left| \frac{11}{2}C_1e^{4^{n}} \right| - 11\left| C_1e^{4^{n}} \right| = 11C_1e^{4^{n}} - 11C_1e^{4^{n}} = 0$ 4  $4\left(\frac{11}{2}C_1e^{\frac{11}{4}x}\right) - 11\left(C_1e^{\frac{11}{4}x}\right) = 11C_1e^{\frac{11}{4}x} - 11C_1e^{\frac{11}{4}x}$ 11  $4 - 11C_1$ 11  $|$ <sup>4</sup>  $|$  = 11 $C_1$ 11  $^{-4}$  -11  $C_1$ 11  $\left| \int_{1}^{a} e^{-4x} \right|$  - 11  $C_1 e^{-4x}$  = 11  $C_1 e^{-4x}$  - 11  $C_1 e^{-4x}$  = J  $\backslash$  $\overline{\phantom{a}}$  $\setminus$ ſ − J  $\backslash$  $\overline{\phantom{a}}$  $\setminus$  $\left(11 - \frac{11}{x}\right)$   $\left(1 - \frac{11}{x}\right)$   $\frac{11}{x}$   $\frac{11}{x}$   $\frac{11}{x}$  $C_1 e^4$  |-11|  $C_1 e^4$  |=11 $C_1 e^4$  -11 $C_1 e^4$ 

3) 
$$
\frac{d^2y}{dx^2} + 11\frac{dy}{dx} + 28y = 0
$$
  
Solution:  

$$
(D^2 + 11D + 28)y = 0 \implies (D+4)(D+7)y = 0 \implies D_1 = -4, \quad D_2 = -7
$$

 $y = C_1 e^{-4x} + C_2 e^{-7x}$ 2 4  $\therefore$   $y = C_1 e^{-4x} + C_2 e^{-4x}$ 4)  $\frac{a^2y}{dx^2} + 2\frac{dy}{dx} - 24y = 0$ 2  $+2\frac{dy}{dx}-24y=$ dx dy dx  $d^2y$ Solución:  $(D^2 + 2D - 24)y = 0 \Rightarrow (D+6)(D-4)y = 0 \Rightarrow D_1 = -6, D_2 = 4$  $y = C_1 e^{-6x} + C_2 e^{4x}$  $\therefore y = C_1 e^{-6x} + C_2$ 5)  $8(y+4)dx - (x-2)dy = 0$ Solución:  $8(y+4)dx = (x-2)dy$ si se separan las variables se tiene: 2  $y+4$ 8 + =  $-2 y$ dy x  $\frac{dx}{-2} = \frac{dy}{y+4}$ , integrando:  $\int \frac{8 dx}{x-2} = \int \frac{dy}{y+4}$  $-2$   $y+4$ 8 y dy x dx  $8 \ln |x + 2| = \ln |y + 4|$ , elevando a la e:  $e^{8\ln|x+2|} = e^{\ln|y+4|}$  $e^{8 \ln |x+2|} = |y+4|$  $\therefore y = e^{8\ln|x+2|} - 4$ 6)  $y dx + (x^2 + 1)dy = 0$ Solución:  $y dx = -(x^2 + 1)dy$ separando las variables: y dy x  $\frac{dx}{x} = \frac{dx}{x^2+1} = -\frac{dy}{y}$ , integrando:  $\int \frac{dx}{x^2+1} = -\int$  $+1$   $y$ dy x dx  $^{2}+1$  $\tan^{-1} x = -\ln|y|$ , elevando a la  $e$  :  $e^{\tan^{-1} x} = e^{-\ln|y|}$  $e^{\tan^{-1} x} = -y$  $\therefore y = -e^{\tan^{-1} x}$